# Получение госпитализации (мед истории) для СМП

При определении статуса заявки следует обратить внимание на следующее:

- Если заявка по той или иной причине отклонена, то в поле DenialDate будет указана дата и время, а в DenialReason причина. Во всех остальных случаях будет null
- При госпитализации пациента(начале лечения) заполняется дата TreatmentStartTime. Во всех остальных случаях дата будет null.

Этим методом можно отслеживать текущий статус госпитализации созданной методом [Передача данных госпитализации пациента из СМП в МИС - 114 форма](https://confluence.softrust.ru/pages/viewpage.action?pageId=20022414)

# Запрос

## Адрес запроса

GET: {{url}}/hospitalization/medhistories/lpu/{{lpu}}

#### Параметры запроса

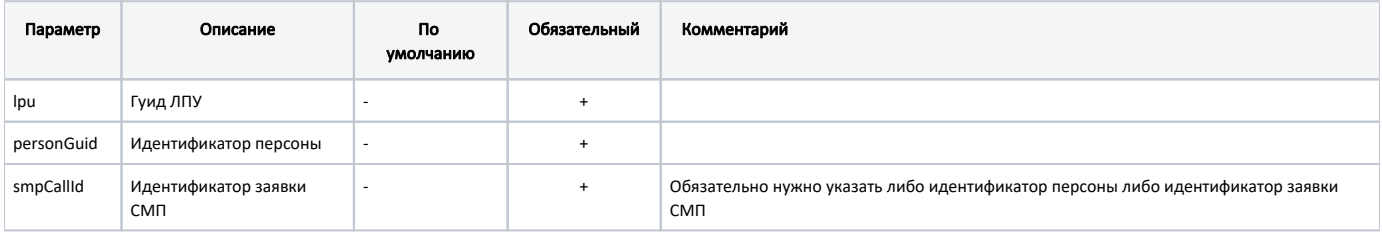

# Ответ сервера

В случае успешного выполнения сервер вернет ответ в формате JSON со следующими данными:

Модель: Массив [Госпитализация\(Мед история\) - MedicalHistoryRecord](https://confluence.softrust.ru/pages/viewpage.action?pageId=26516019)

### Описание полей

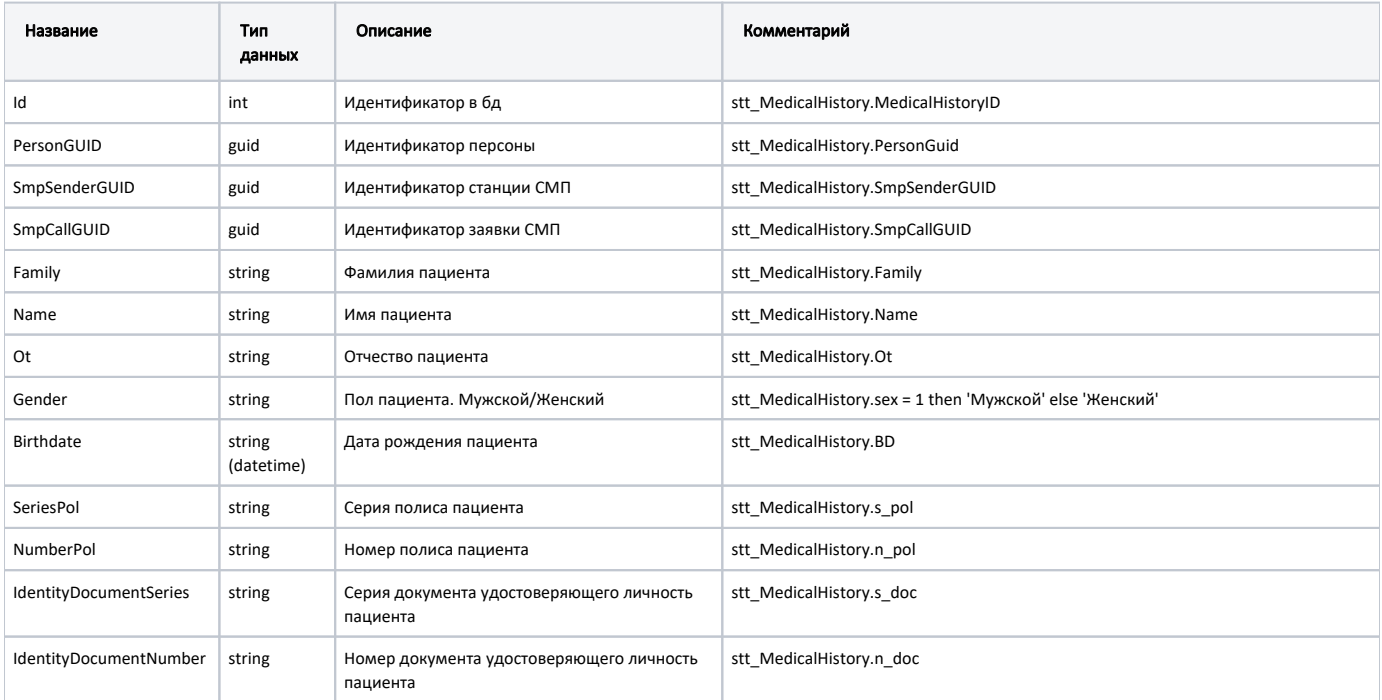

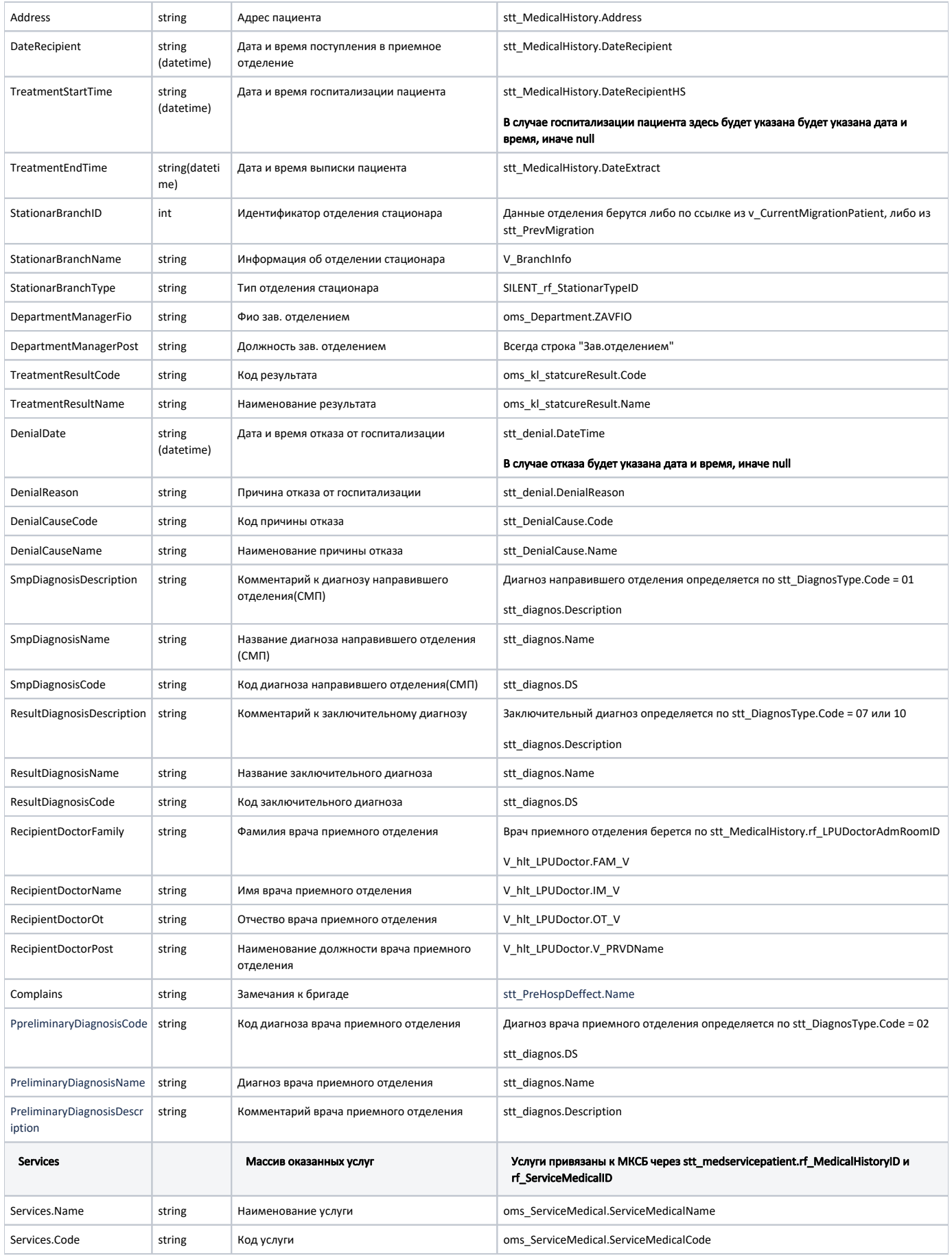

#### Пример модели в формате JSON

```
{
  "id": 16086,
   "personGUID": "e38cf4eb-6509-4ed9-933d-9b5ad111116b",
  "smpSenderGUID": "00000000-0000-0000-0000-000000000000",
  "smpCallGUID": "00000000-0000-0000-0000-000000000000",
  "family": "*******",
   "name": "*****",
   "ot": "********",
   "gender": "",
   "birthdate": "2017-07-17T00:00:00+03:00",
  "seriesPol": "",
  "numberPol": "5092289782000142",
   "identityDocumentSeries": "VI-",
   "identityDocumentNumber": "602684",
   "address": " ., -,. ,. , 96, .2",
   "dateRecipient": "2019-04-17T16:45:19+03:00",
   "treatmentStartTime": "2019-04-17T16:41:12+03:00",
  "treatmentEndTime": "2019-04-17T18:01:04+03:00",
   "denialDate": null,
   "denialReason": null,
   "denialCauseCode": null,
   "denialCauseName": null,
   "stationarBranchID": 1,
  "stationarBranchName": "[037] ",
  "stationarBranchType": " ",
  "departmentManagerFio": " ",
   "departmentManagerPost": ".",
   "treatmentResultCode": "01",
   "treatmentResultName": "",
  "smpDiagnosisDescription": "",
  "smpDiagnosisName": " ",
  "smpDiagnosisCode": "C16.0",
   "resultDiagnosisDescription": "",
   "resultDiagnosisName": " ",
   "resultDiagnosisCode": "C16.0",
  "recipientDoctorFamily": "",
  "recipientDoctorName": "",
  "recipientDoctorOt": "",
  "recipientDoctorPost": " ",
   "complains": " .",
   "services": [
     {
       "name": " ",
      "code": "A03.30.005"
    },
    {
       "name": " ( 2)",
       "code": "300DRG0118290"
    }
  ]
}
```
В случае возникновения ошибок будет возвращен [стандартный ответ сервера](http://confluence.softrust.ru/pages/viewpage.action?pageId=6586453)